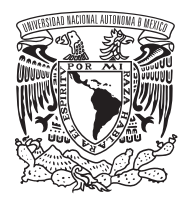

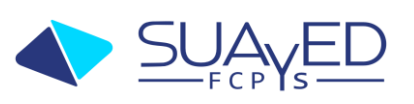

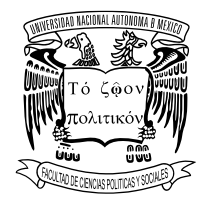

### Datos generales

- o Fecha del Examen Extraordinario: Fecha límite, hasta el **martes 4 de junio de 2024**
- o Nombre del profesor(a): Dr. Massimiliano Solazzi
- o Correo electrónico del profesor (a): [m.solazzi@politicas.unam.mx](mailto:m.solazzi@politicas.unam.mx)
- o Clave de la materia: 2911
- o Nombre de la materia: Gobierno y Derechos Humanos en México
- o Licenciatura: Ciencia Política y Administración Pública (Op. AP)
- o Semestre al que pertenece: 6º
- o Carácter de la materia (obligatoria u optativa): optativa
- o Número de créditos: 8

# Características del examen

• Temario: se presenta el temario oficial de la asignatura, con las temáticas que el alumno/a deberá conocer:

# **TEMA I. APROXIMACIÓN CONCEPTUAL DE LOS DERECHOS HUMANOS**

1.1. Marco histórico de los derechos humanos

1.2. Dimensiones básicas de los derechos humanos: Historicidad, Inalienabilidad, imprescriptibilidad, Universalidad, Indivisibilidad, interdependencia, integralidad, dinámica, progresividad

1.3. Generaciones de derechos humanos

1.4 Dimensiones del concepto de derechos humanos: Filosófica, Política y Jurídica

# **TEMA II. EVOLUCIÓN E HISTORIA DE LOS DERECHOS HUMANOS**

2.1. Los derechos humanos en México

# **TEMA III. PROPUESTAS DE FUNDAMENTACIÓN**

3.1. Fundamentación de los derechos humanos

# **TEMA IV. ESTADO DE DERECHO Y GOBIERNO**

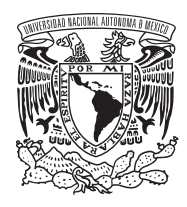

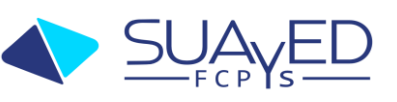

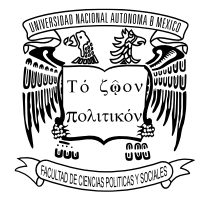

- 4.1. Estado de Derecho y democracia
- 4.2. Democracia y derechos humanos
- 4.3. Las instituciones gubernamentales y los derechos humanos

# **TEMA V. EL PAPEL DEL SERVIDOR PÚBLICO Y RESPONSABILIDAD PROFESIONAL**

- 5.1. De los secretos del poder y la opacidad, al Derecho de Acceso a la Información
- 5.2. La transparencia del Estado y la rendición de cuentas
- 5.3. Ley de Acceso a la Información Pública
- **Contenidos a evaluar:** el contenido a evaluar refiere a todo el temario de la asignatura (del tema I al tema V).
- **Bibliografía básica:** con respecto al material básico de consulta de la asignatura, el alumno/a tendrá a disposición **nueve antologías** (bibliografía básica en formato PDF). Asimismo, en cada antología se comunicará un apartado bibliografía (con la bibliografía complementaria).

**Para descargar los archivos de las antologías (en formato PDF), será necesario enviar una solicitud dirigida al profesor** a través del siguiente correo electrónico: [m.solazzi@politicas.unam.mx](mailto:m.solazzi@politicas.unam.mx) (por favor comunicar nombre(s) y apellido(s) del alumno/a).

### Examen

# **Descripción y características del examen:**

El examen consiste en el desarrollo y entrega de un ensayo académico individual (en formato Word), con un mínimo de diez cuartillas y un máximo de doce cuartillas, mismo que, se deberá enviar en adjunto por correo electrónico: [m.solazzi@politicas.unam.mx.](mailto:m.solazzi@politicas.unam.mx)

Es importante mencionar que, la **fecha límite de entrega será hasta el martes 4 de junio de 2024**. En el texto del correo electrónico, así como en la portada del mismo ensayo, se deberá comunicar nombre(s) y apellido(s) del alumno/a.

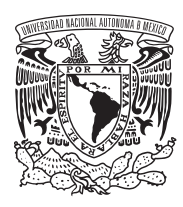

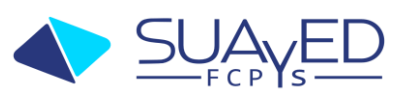

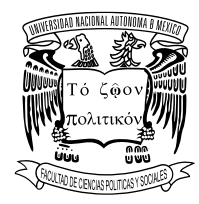

El ensayo académico individual, tiene el propósito de reforzar y acertar el conocimiento del alumno/a, mismo que, deberá incluir los siguientes apartados:

- 1. **Portada**. La portada deberá incluir los siguientes elementos (todos con alineación centrada) divididos en tres bloques:
	- I. En el primer bloque de elementos el "logotipo de la universidad y de la facultad" (los dos logotipos en la misma línea, en blanco y negro, sin fondo), después "nombre de la universidad" (texto completo sin abreviaturas, en mayúsculas, en negrita, tamaño 14pt), "nombre de la facultad" (texto completo sin abreviaturas, en mayúsculas, en negrita, tamaño 14pt), "nivel de estudio y carrera" (completo sin siglas, en minúsculas, tamaño 14pt).
	- II. En el segundo bloque (dejando espacios desde el primer bloque), sin negrita, el "nombre de la asignatura" (en minúsculas, tamaño 12pt), "título del ensayo" (en minúsculas, tamaño 12pt), "nombres/apellidos del alumno/a" (en minúsculas, tamaño 12pt), "nombres/apellidos del profesor" (en minúsculas, tamaño 12pt).
	- III. En fin, el último bloque, casi al final de la portada, la "fecha de entrega" (en minúsculas, tamaño 12t), en el siguiente formato: Ciudad de México, 4 de junio de 2024.
- 2. **Numeración de las páginas (en el pie página)**. La portada será la página n.1, el índice de contendido la página n.2, la introducción página n.3, etc., pero se deberá "ocultar la numeración en la portada", activando la opción "primera página diferente".
- 3. **Índice**. Se deberá presentar un índice de contenido de forma automática, a través de una "tabla de contenido", es decir, no deberán escribir el índice de contenido de forma manual. De lo anterior, les aconsejo buscar y consultar algún vídeo tutorial en Internet sobre "Como crear una tabla de contenido automático en Word", les

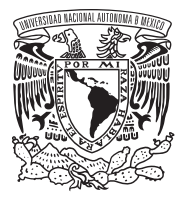

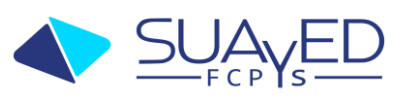

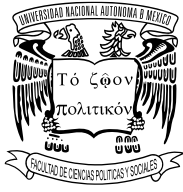

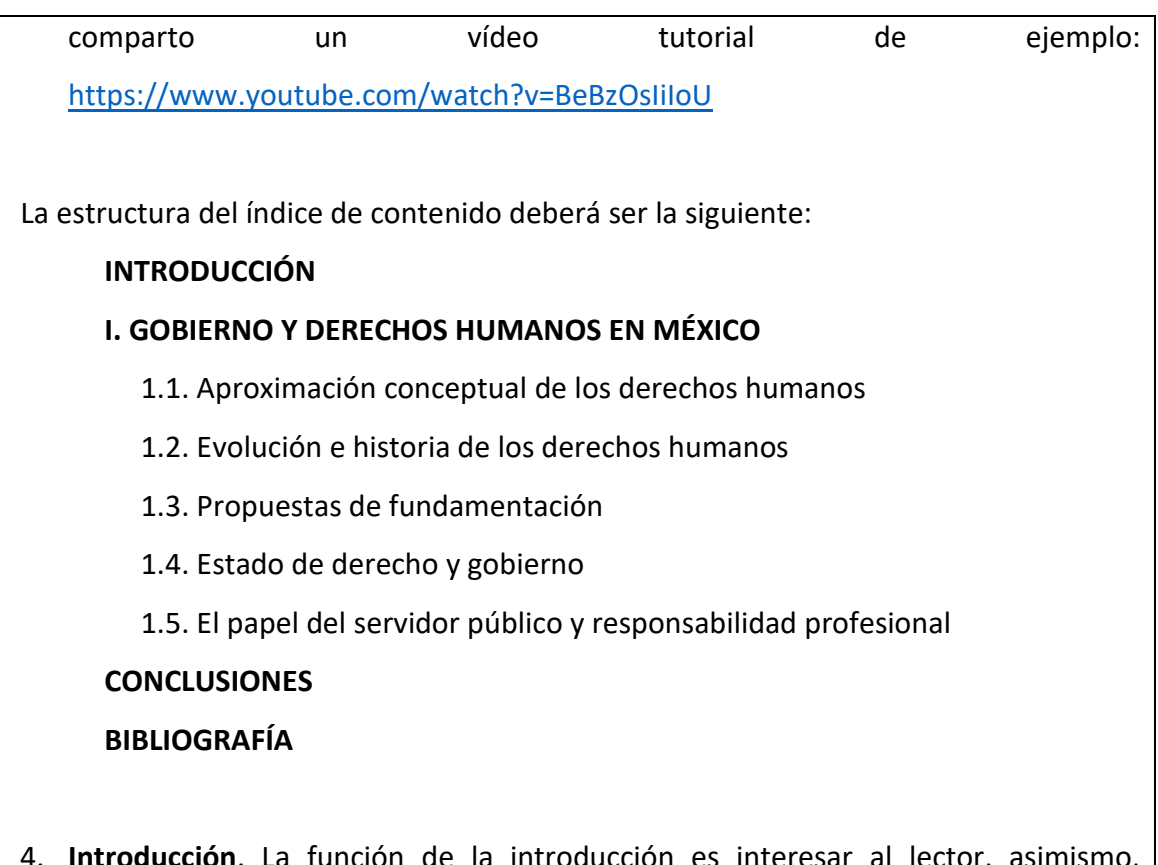

- 4. **Introducción**. La función de la introducción es interesar al lector, asimismo, introducir el tema que se tratará en el desarrollo del ensayo. El apartado "Introducción", deberá tener una extensión mínima de 1 cuartilla (extensión máxima 2 cuartillas).
- 5. **Desarrollo**. Con base al contenido de las antologías, así como de la bibliografía complementaria, se deberá llevar a cabo un análisis general de los siguientes apartados:
	- Aproximación conceptual de los derechos humanos.
	- Evolución e historia de los derechos humanos.
	- Propuestas de fundamentación.
	- Estado de derecho y gobierno.
	- El papel del servidor público y responsabilidad profesional.

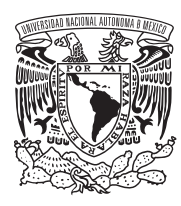

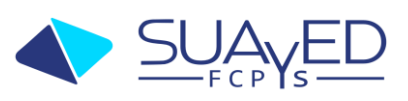

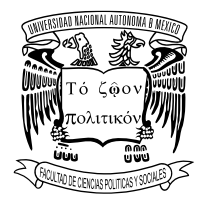

El apartado "desarrollo" deberá tener una extensión mínima de 8 cuartillas (extensión máxima 10 cuartillas).

- 6. **Conclusiones**. Desarrollar las conclusiones del ensayo, a través de opiniones e ideas personales sobre los temas analizados. El apartado "conclusiones", deberá tener una extensión mínima de 1 cuartilla (extensión máxima 2 cuartillas).
- 7. **Bibliografía**. En el apartado bibliografía se deberán incluir un mínimo de cinco referencias bibliográficas, con el siguiente formato APA:

# **Ejemplo formato bibliografía:**

APELLIDO PATERNO APELLIDO MATERNO, NOMBRE(S) DEL AUTOR (año publicación), *título del libro/artículo etc.,* país o ciudad de publicación: editorial. Fecha de consulta, liga de consulta (si la fuente es electrónica).

Por ejemplo:

SILVA RUIZ, JOSÉ (2008), *Economía pública, programa de tecnología en gestión pública aplicable*. Bogotá: Escuela de Administración Pública, ESAP. Consultado el 1 de junio de 2024, recuperado de<http://www.esap.edu.co/libro.pdf>

**No se permite copiar/pegar texto de Internet**, es decir sólo se permite copiar textos referentes a definiciones, conceptos, ideas, opiniones, etc., de algún autor. En este caso para evitar el plagio, será necesario citar el autor y la fuente en formato APA (como se explica a continuación), de igual forma se deberá poner la referencia correspondiente en el apartado bibliografía al final del ensayo.

Un ejemplo de cita de autor en formato APA (en el texto del ensayo):

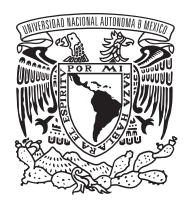

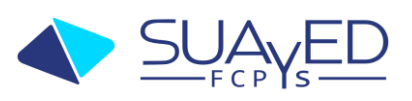

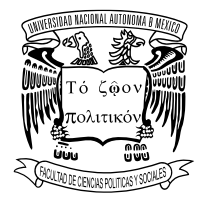

• *"texto citado del autor" (Apellido paterno autor, año publicación, página).*

Por ejemplo:

• "Una tendencia común en la aplicación de las ideas de la Nueva Gestión Pública es que el control político de los líderes ejecutivos políticos está disminuyendo (…)" (Penagos, 2008, p.2).

# **Características generales del ensayo académico individual:**

- **Formato**: en formato Word, con extensión del archivo *.doc* o *.docx* (no se aceptará el archivo del ensayo en formato PDF u otros formatos).

- **Extensión mínima del ensayo**: extensión mínima 10 cuartillas, es decir, 1 introducción, 8 desarrollo, 1 conclusiones (sin considerar la portada, el índice de contenido y el apartado bibliografía), en su caso, la extensión máxima del ensayo será de 12 cuartillas.

- **Márgenes**: "Normal", los márgenes predefinidos de una hoja en Word (2.5 cm sup., 2.5 cm inf., 3 cm izquierdo, 3 cm derecho).

- **Orientación:** la orientación predefinida, vertical.

- **Tipo de fuente**: "Times New Roman".

- **Tamaño de fuente**: en el texto del ensayo 12 pt, sólo los títulos de los apartados (Índice, Introducción, Desarrollo, Conclusiones y Bibliografía) en tamaño 14pt, así como, el nombre de la universidad y facultar en la portada en tamaño 14pt.

- **Negrita, cursiva y subrayado**: no deberán utilizar texto en negrita, estará permitido sólo para los títulos de los apartados y en algunos elementos de la portada. Deberán utilizar texto en cursiva sólo para las palabras en idiomas diferente del español (ej. latín, inglés, etc.). No deberán utilizar subrayado.

- **Alineación del texto**: el texto del ensayo será alineado con "justificado", sólo los elementos de la portada, así como, los títulos de los apartados con alineado centrado.

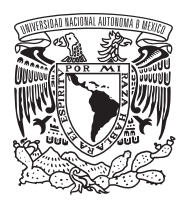

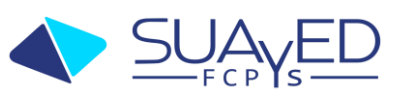

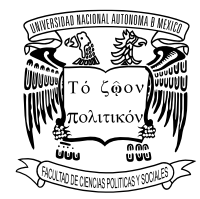

- **Interlineado** (espaciado entre líneas y párrafos): 1.5.

- **Espaciado entre párrafos**: 6pto anterior y 12pto posterior.

- **Citas y bibliografía**: en formato APA, con base en "Ejemplo formato bibliografía".

**Es de suma importancia "evitar el plagio", es decir, no copiar texto de Internet u otras fuentes sin citar el autor (en formato APA).** En su caso, está permitido parafrasear (escribir lo mismo, pero de forma diferente) o resumir el texto. De lo anterior, no está permitido incluir frases, párrafos o ideas de otros autores o autoras sin citar su procedencia o autoría, o no emplear las comillas en una cita literal.

Criterios de acreditación

Para la evaluación del examen (ensayo individual), se utilizarán los criterios definidos en la siguiente rúbrica:

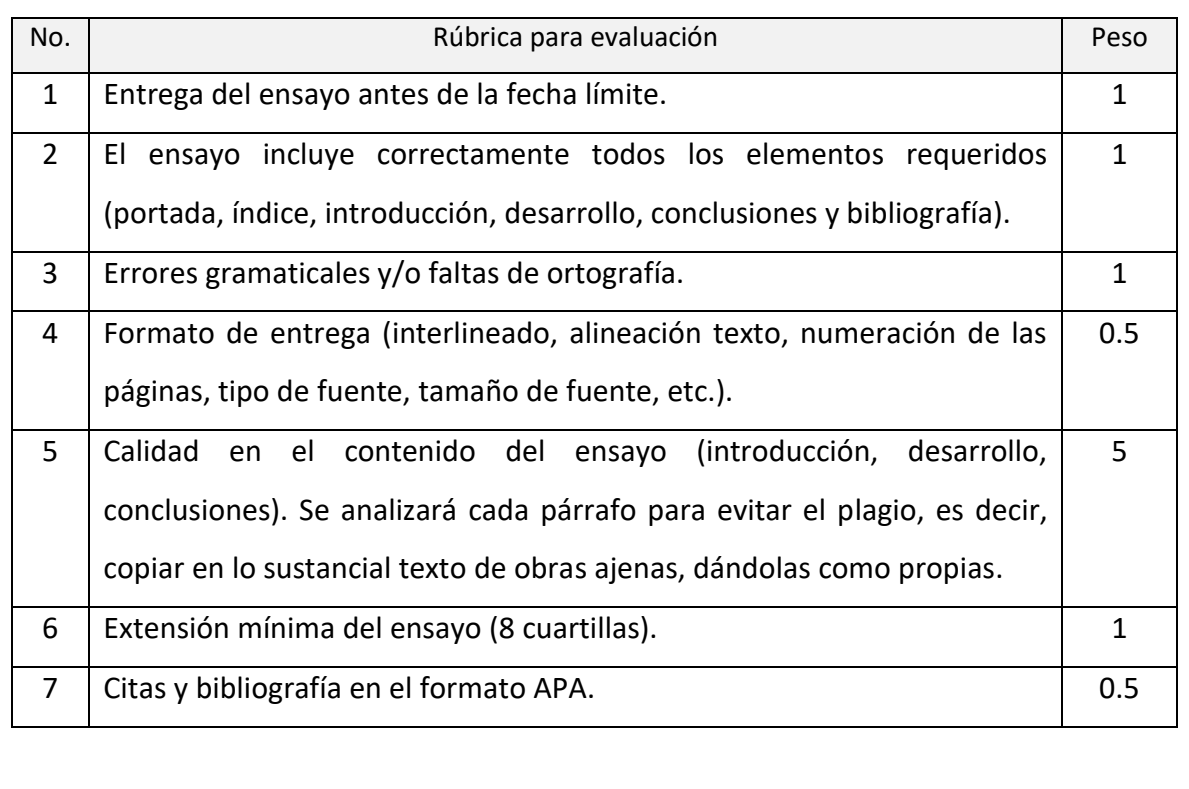